## Makey Makey—Random Sound Player App

Pat McMahon V1 26/3/2024

Design Brief—Using the Makey Makey App—Random Sound Player App, select the microphone button to add and edit your own voice recordings, listening to them using the Space keypad button.

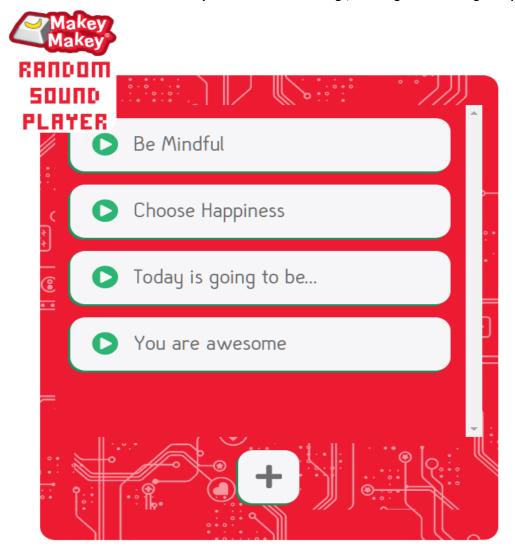

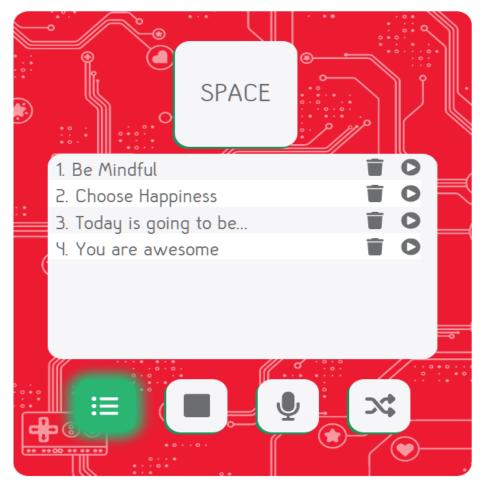